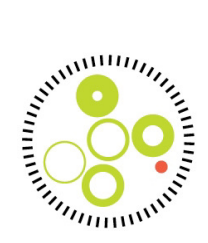

# DANARREST – Registrering af hjertestop på hospital **KMS-vejledning - Indberetning af dækningsgrad**

Indregistrering af dækningsgrad vil fremover foregå i KMS. Indberetning vil være mulig for alle indtastere, som er oprettet på de dataindberettende enheder i DANARREST. Man kan på nuværende tidspunkt ikke oprettes eksklusivt til at indtaste Dækningsgrads skemaer.

Skemaet for dækningsgrad, ligger i et speciale for sig. Man skal derfor være sikker på, at man vælger specialet "**DANARREST – Dækningsgrad**".

Skemaer udfyldes ikke med CPR-nummer på patienter, da disse opgørelser laves på enhedsniveau (indberettende enhed i KMS). Ved indtastning, skal man derfor i stedet indtaste den officielle SHAK kode på 6 eller 7-karakterer. Dette vil også være ID'et, som brugerne af systemet kan bruge til at finde de tidligere indberetninger af dækningsgrad (se Figur 1: Indberettende enhed).

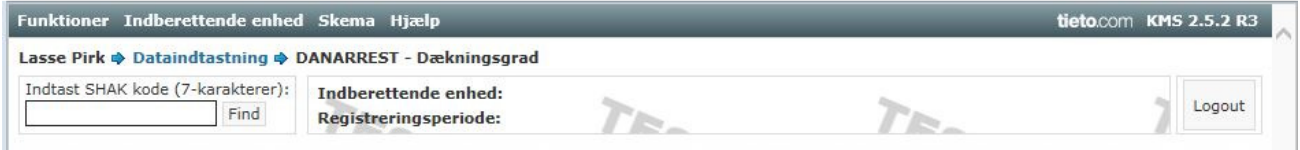

**Figur 1: Indberettende enhed** 

## **Første indberetning**

Første gang der indregistreres dækningsgrad for en indberettende enhed, skal nedenstående information udfyldes (se Figur 2: Oprettelse af indberettende enhed). Dette vil kun skulle gøres én gang per afdeling i KMS.

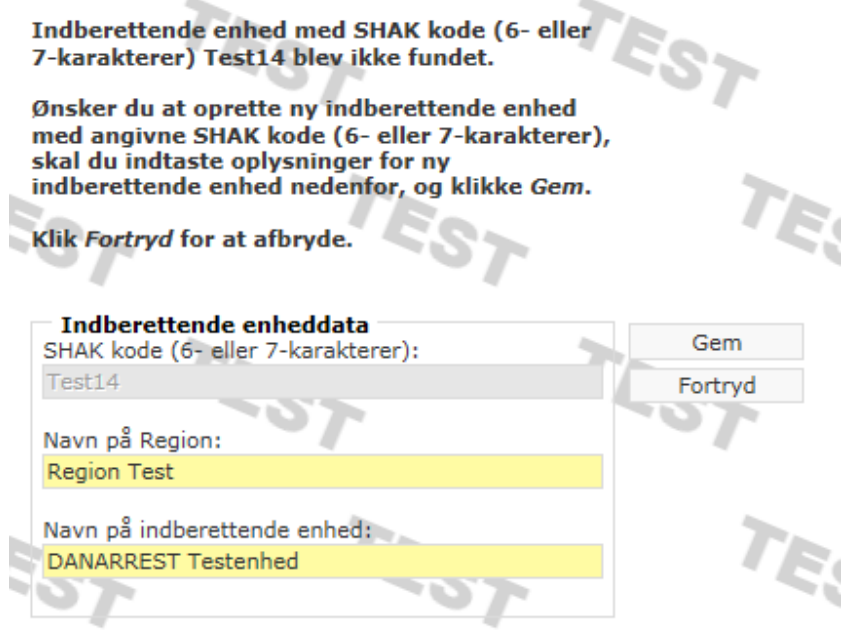

**Figur 2: Oprettelse af indberettende enhed** 

DANARREST – Registrering af hjertestop på hospital KMS-vejledning - Indberetning af dækningsgrad – september 2019

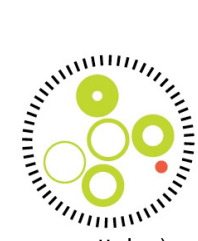

# **Indberetning af dækningsgrad**

Hver gang man ønsker at lave et skema, skal der laves en Registreringsperiode (se Figur 3: Skemaoprettelse). Registreringsperiodens startdato, skal sættes til den første dato i den pågældende periode.

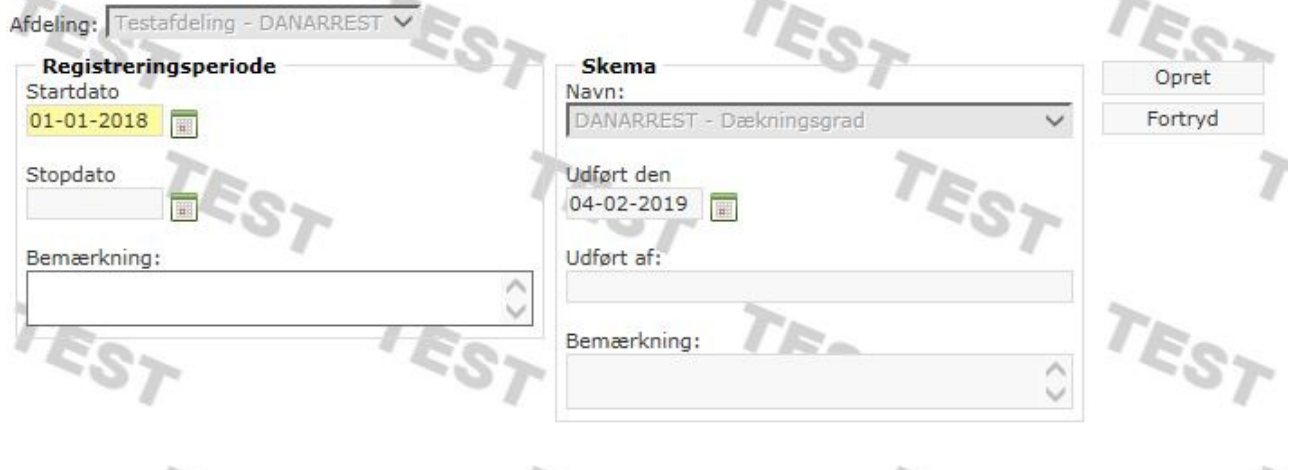

#### **Figur 3: Skemaoprettelse**

### **Valg af "Periode"**

Ved hvert skema, vil man kunne indberette flere typer af perioder (måned eller kvartal). Hvis man vælger kvartal, skal man ikke indlevere data for de tilsvarende måneder og omvendt (se Figur 4: Valg af periode).

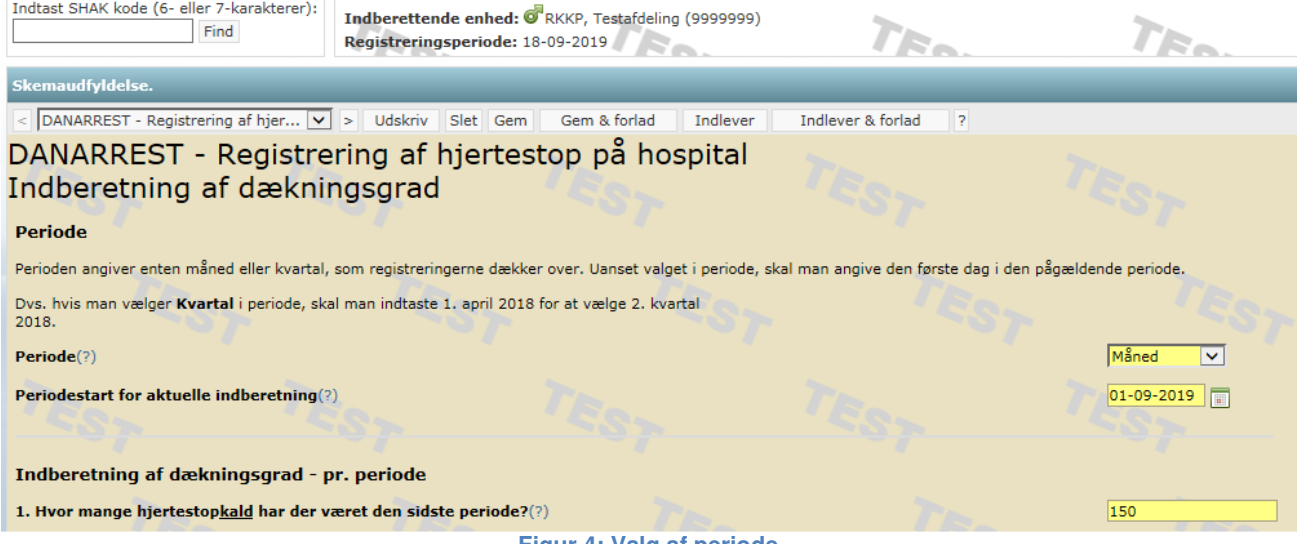

**Figur 4: Valg af periode** 

Ved fremsøgning af afdeling (som gjort ved Figur 1: Indberettende enhed), kan man finde de tidligere registreringer (se Figur 5: Indleverede skemaer).

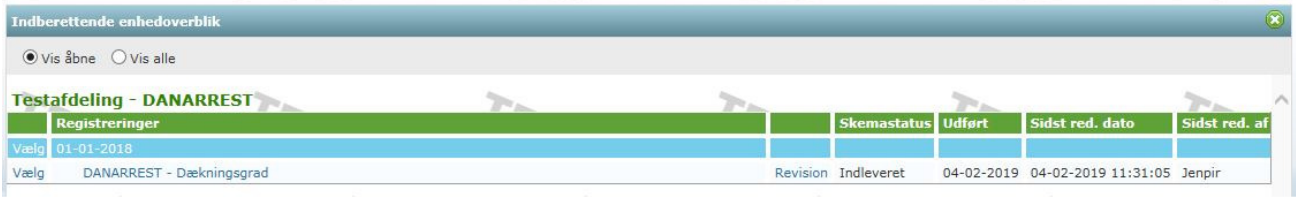

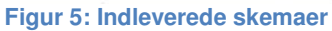

DANARREST – Registrering af hjertestop på hospital KMS-vejledning - Indberetning af dækningsgrad – september 2019